## **เฉลยข้อสอบย่อยครั้งที่ 1 วิชา 517111 ภาคการศึกษาต้น ปีการศึกษา 2555**

ผู้สอน อ.ดร.ภิญโญ แท้ประสาทสิทธิ์ ม.ศิลปากร

1. จาก 3y = 3x + 1 นำ –3x ไปบวกเข้าที่ทั้งสองข้างของสมการจะได้ผลเป็น -3x + 3y = 1 ต่อจากนั้นเราก็จะเข้าสู่กระบวนการแก้สมการตามปรกติคือกำจัดตัวแปรออกไปตัวหนึ่งในที่นี้เลือกกำจัด y ก่อน ดังนั้นจาก 7x + 2y = 2 เราจึงนำ 3 ไปคูณเข้าทั้งสองข้างของสมการได้ผลเป็น  $21$  x + 6y = 6 และจาก -3x + 3y = 1 เรานำ 2 ไปคูณเข้าทั้งสองข้างของสมการได้ผลเป็น  $-6x + 6y = 2$ นำสมการที่ได้ทั้งสองมาลบกันจะได้ว่า 27 $x = 4$  และ  $x = 4 / 27$ น าค่า x ที่ได้กลับไปแทนในสมการ 3y = 3x + 1 (ตรงนี้เราจะเลือกสมการไหนก็ได้) ได้ผลเป็น 3y = 12/27 + 1 นั่นคือ y = 13 / 27 สรุป x = 4/27 และ y = 13/27 (ข้อสอบแบบ B ตอบ x = -11/27 และ y = 7/27)

2. ค่าใช้จ่ายของนายอั๋นในหนึ่งวันคือ (20 x 3) + (7 x 2) = 74 บาท ดังนั้นในหนึ่งสัปดาห์นายอั๋นจะมี ค่าใช้จ่ายรวมเท่ากับ 74 x 7 = **518 บาท**

3a. แบบตรง ๆ พื้น ๆ (เนื่องจาก n ต้องเป็นบวกหรือศูนย์เสมอ เราไม่ต้องกังวลกับการตรวจเงื่อนไขนั้น แต่จะ ใส่การตรวจเงื่อนไขให้ครบเป็น  $0\leq n\leq 100$  จะใส่เฉพาะแบบที่แสดงข้างล่างก็ได้)

$$
f(n) = \begin{cases} 80n; & n \le 100 \\ 8000 + 70(n - 100); & 100 < n \le 250 \\ 18500 + 60(n - 250); & n > 250 \end{cases}
$$

แบบขี้เกียจคิดเลข

$$
f(n) = \begin{cases} 80n; & n \le 100\\ (80 \times 100) + 70(n - 100); & 100 < n \le 250\\ (80 \times 100) + (70 \times 150) + 60(n - 250); & n > 250 \end{cases}
$$

แบบเหนือชั้น (ชื่อทางวิชาการคือแบบ recursive)

$$
f(n) = \begin{cases} 80n; & n \le 100\\ f(100) + 70(n - 100); & 100 < n \le 250\\ f(250) + 60(n - 250); & n > 250 \end{cases}
$$

3b.  $g1(n) = 100n$ 

 $g(2(n) = g(1(n) - f(n))$ 

3c. โฟลวชาร์ตที่ให้ผลการคำนวณที่ถูกต้องนั้นอาจจะใช้ประโยชน์จากลำดับการคิดแบบ if-else แล้วทำให้ เงื่อนไขที่ต้องตรวจสอบกะทัดรัดขึ้น หรือทำแบบคิดตรง ๆ เหมือนเงื่อนไขในฟังก์ชันที่เราทำก็ได้ ในที่นี้ขอ เริ่มที่แบบทำตามการกำหนดเงื่อนไขในฟังก์ชันก่อน ซึ่งจะได้โฟลวชาร์ตเป็น

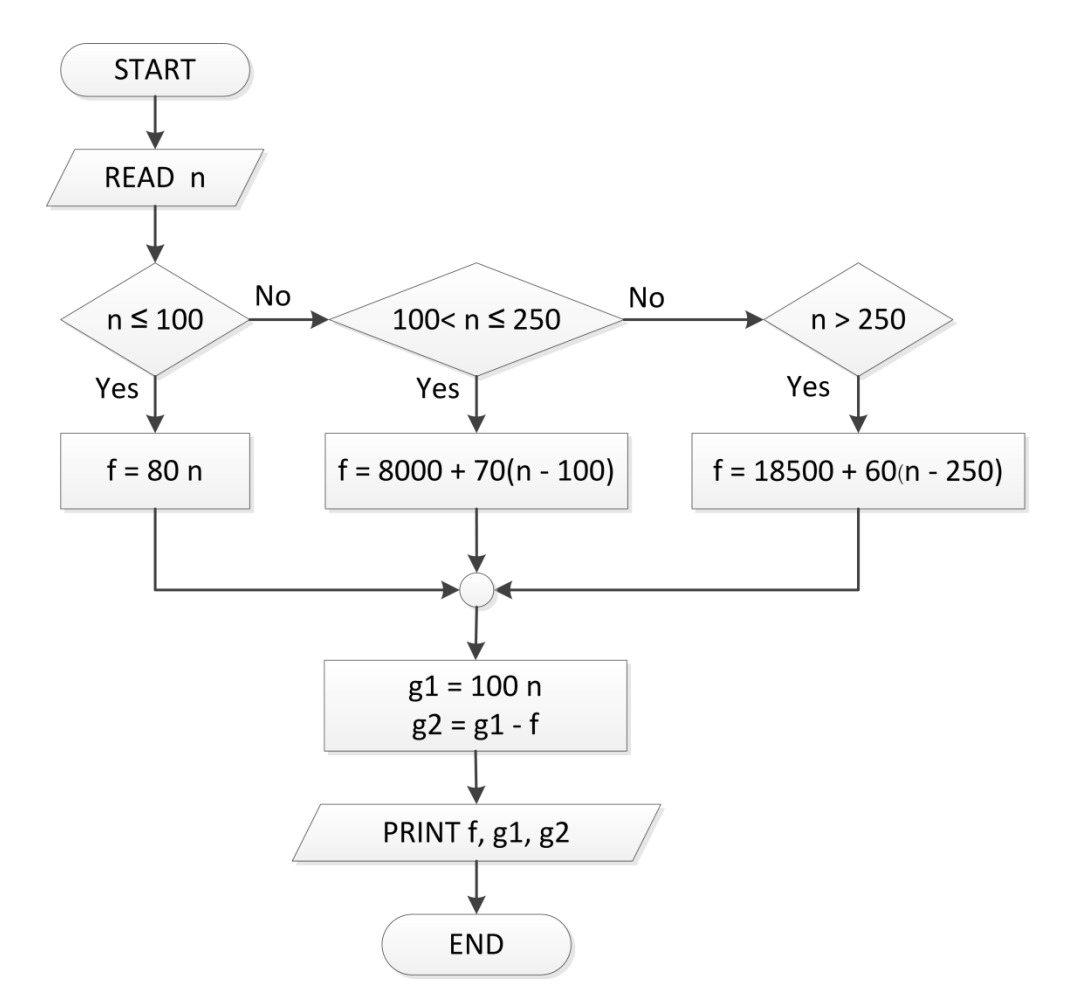

แต่อย่างที่บอกไว้ก่อนหน้าถ้าเราใช้ประโยชน์จากลำดับการคิดแบบ if-else เราจะทำให้เงื่อนไขมันกะทัดรัด ู้ขึ้นได้ ลักษณะนี้จะทำให้เราได้ผลลัพธ์เป็น

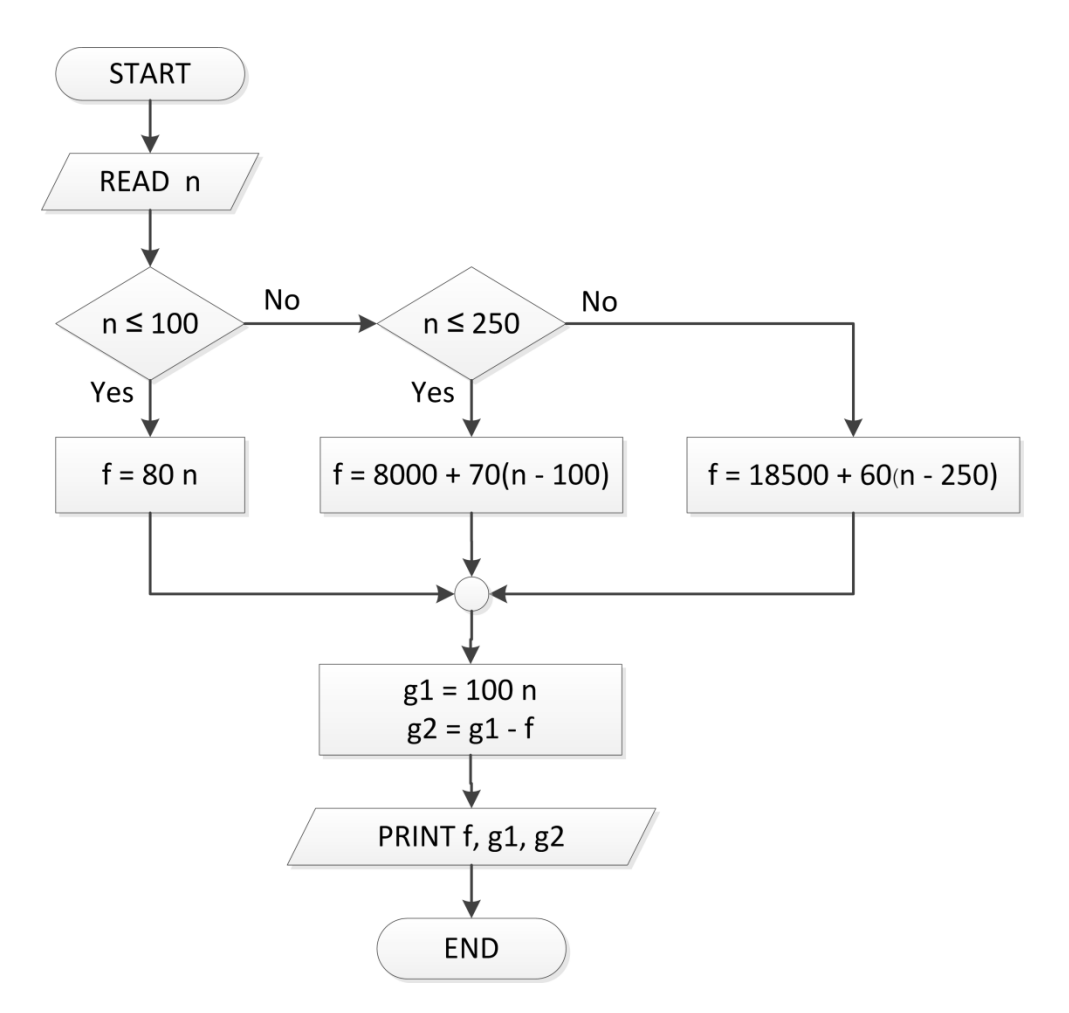

ี สังเกตให้ดีว่าการตรวจเงื่อนไขที่สองสามารถใช้เพียง  $n\leq 250$  สั้น ๆ ได้เพราะเรารู้แน่แล้วว่าจะมาถึงขั้นนี้ได้ แสดงว่า n ต้องมีค่ามากกว่า 100 แล้วแน่ ๆ จึงไม่ต้องตรวจซ้ าอีก ส่วนเงื่อนไขที่สามเราก็ตัดออกไปได้เลย เพราะเรารู้แล้วว่าถ้าสองเงื่อนไขแรกไม่เป็นจริงแสดงว่า n มีค่ามากกว่า 250 แน่ ๆ กระบวนการคิดแบบนี้ เป็นสิ่งที่เราจะต้องพบในการเขียนโปรแกรมจริงอีกนานแสนนาน จึงควรนำมาศึกษาให้เข้าใจตั้งแต่ตอนนี้

3d. จากโฟลวชาร์ตทั้งสองแบบเราจะได้ซูโดโค้ดดังนี้

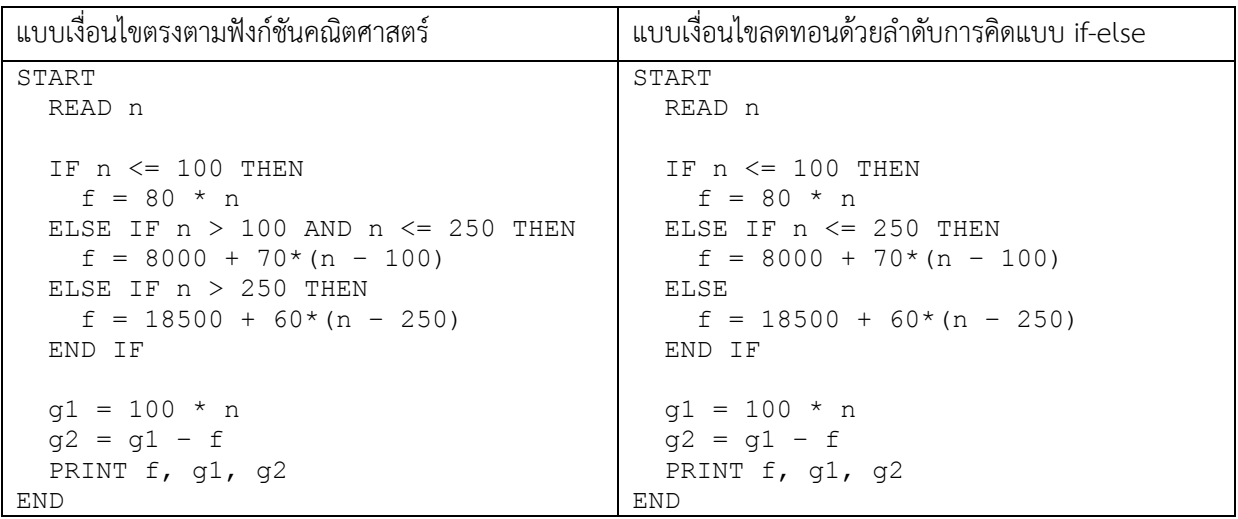

ถ้าอยากเขียนเป็นภาษาซีก็จะเป็นแบบข้างล่างนี้ (คนที่เพิ่งเรียนวิชานี้เป็นครั้งแรก เอาไว้สำหรับซ้อมฝึกฝีมือในภาย

ภาคหน้าได้)

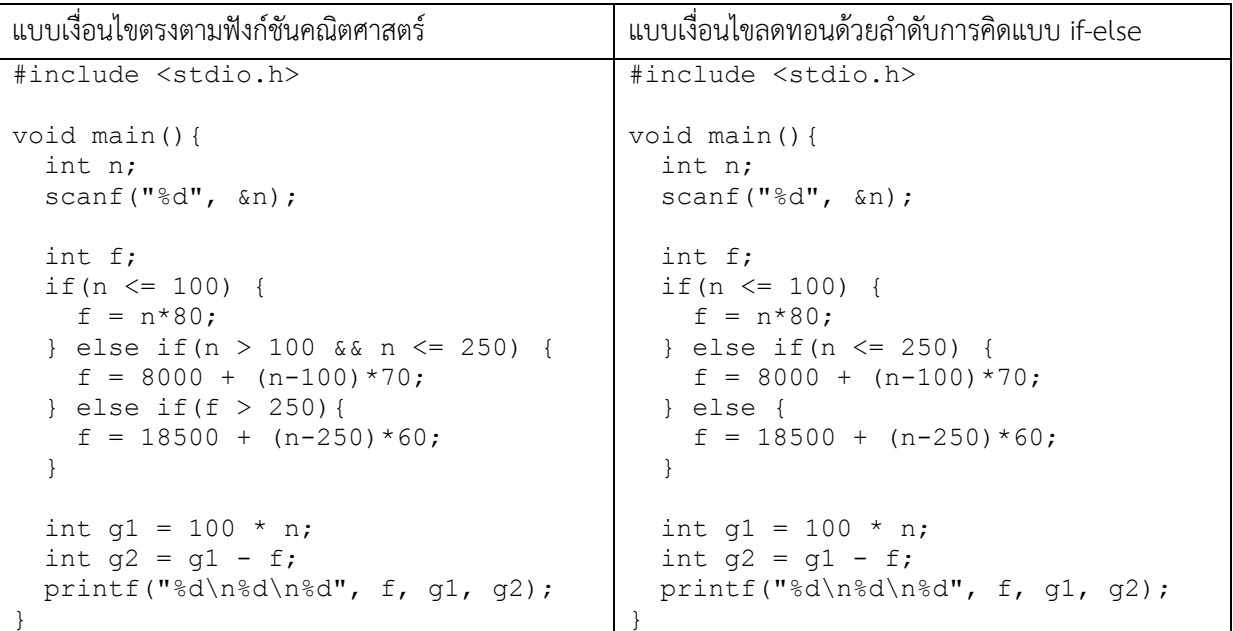

3e. จุดหลักที่ต้องเข้าใจในข้อนี้ก็คือ นายศรันย์รวบรวมปริมาณยอดจองเสื้อก่อนแล้วส่งไปทีเดียว ดังนั้นงานที่ศรันย์ทำ ในการวนลูปทำซ้ำก็คือการบวกทบยอดรวมในแต่ละวันไปเรื่อย ๆ เมื่อวนเก็บยอดจองจนครบเจ็ดวันแล้วจึงหยุดการ ้อ่านค่ายอดจองแต่นำผลรวมออกไปทำการคำนวณ

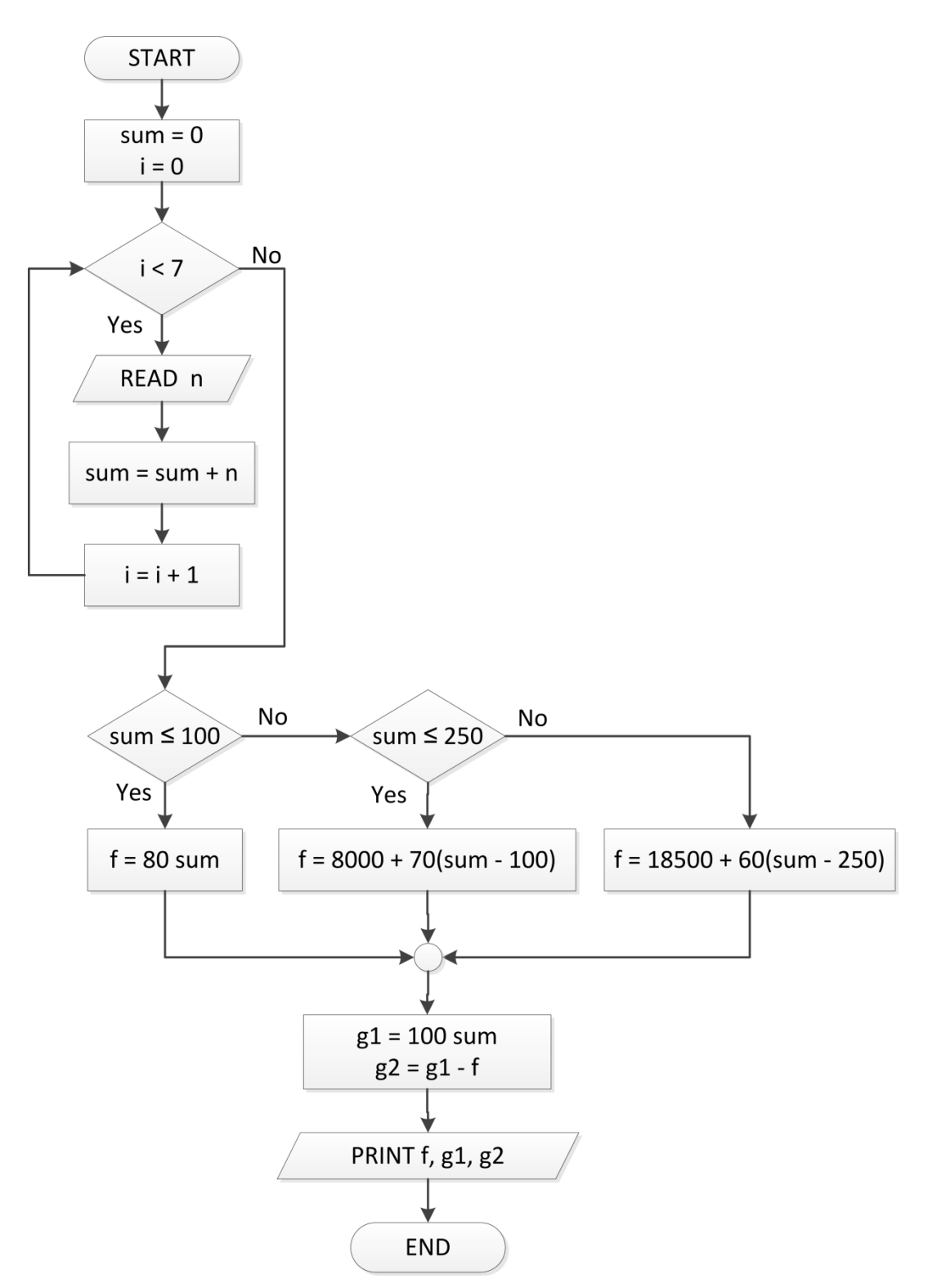

มาถึงจุดนี้แล้ว ทางอาจารย์ก็อยากจะแน่ใจว่านักศึกษารู้ว่าเราจะโยงเส้นขึ้นลง หรือไปข้าง ๆ มันก็ให้ผล เหมือนกันในโฟลวชาร์ต เพระว่าโฟลวชาร์ตกำหนดลำดับผ่านลูกศร ดังนั้นถ้าหากเราจะโยกย้ายโฟลวชาร์ตอันที่ผ่าน มาไปเป็นแบบข้างล่างนี้มันก็จะให้ผลเหมือนกัน

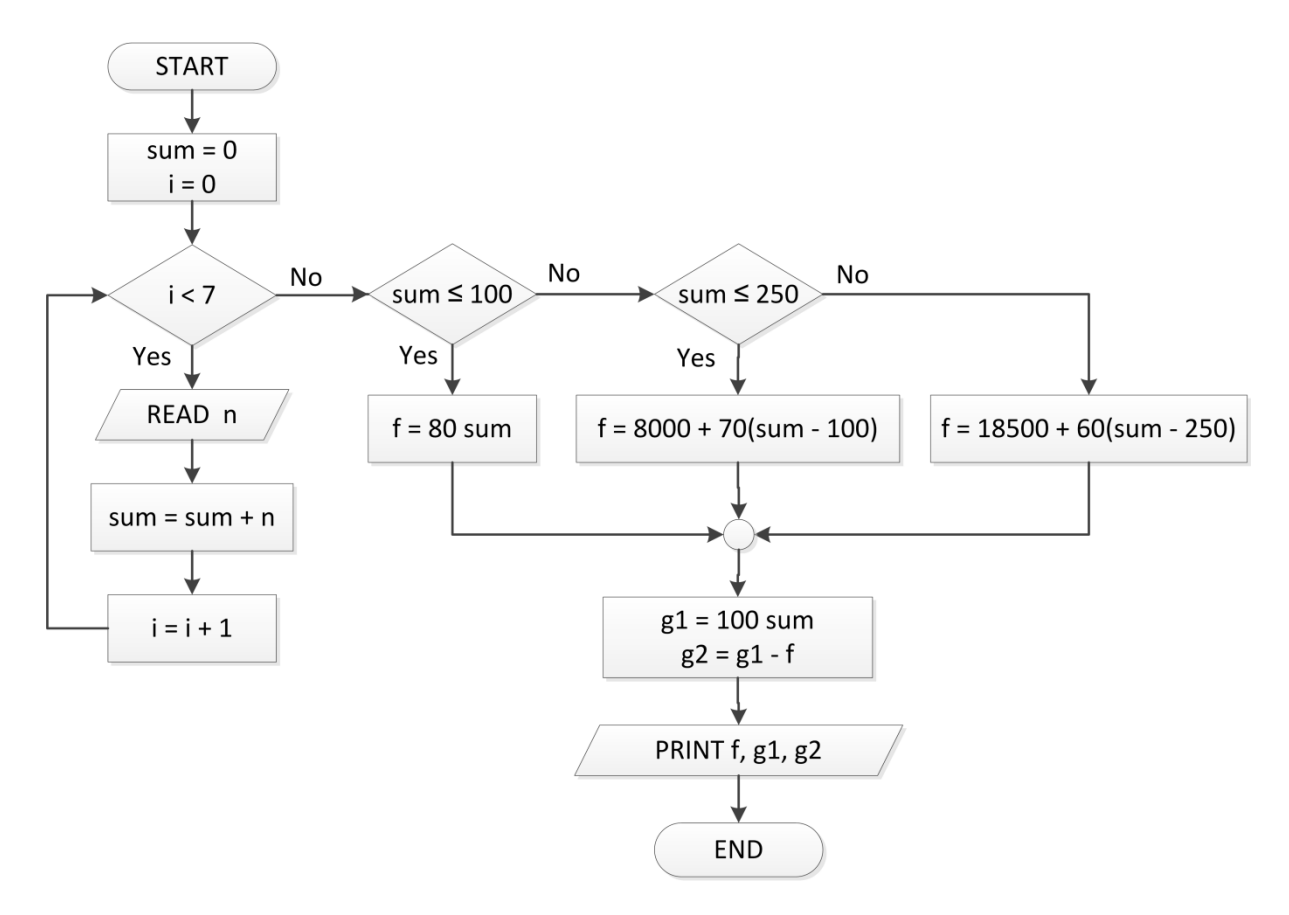

อันที่จริงโดยส่วนตัวแล้ว ผมชอบแบบที่สองมากกว่า เพราะมันดูกะทัดรัดดี แต่ก็โชว์แบบอันแรกขึ้นมาก่อน เพราะเวลาเขียนเป็นโค้ด เราจะเขียนส่วนคำนวณค่าไว้ทางด้านใต้ของตัวลูป ดูลำดับการปรากฏในโฟลวชาร์ตและโค้ด ้ มันจะดูคล้ายกันมากกว่าแบบที่สอง เพราะในโค้ดลำดับการทำงานถูกควบคุมด้วยบรรทัด คือบรรทัดที่มาก่อนก็จะถูก เรียกท างานก่อน ในขณะที่โฟลวชาร์ตถูกควบคุมด้วยลูกศรซึ่งเราจะมีอิสระในการจัดวางมากกว่าคือจะจัดวางไว้ ้ตรงไหนก็ตได้ขอแค่ลูกศรชี้ไปก็พอ เรื่องบรรทัดนี้แหละที่ทำให้คนที่ชอบคิดข้ามไปมาจะเขียนโค้ดไม่ถูกสักที เพราะ โค้ดที่ถูกจะต้องมาจากลำดับการคิดที่ถูกต้องและต้องได้รับการจัดวางลงไปถูกตำแหน่งคล้ายกับการอ่านหนังสือมา เรื่อย ๆ แต่คนที่คิดข้ามไปมา มักจะนำโค้ดไปใส่แบบดูมั่ว ๆ โดยไม่คำนึงถึงลำดับที่ถูกต้อง